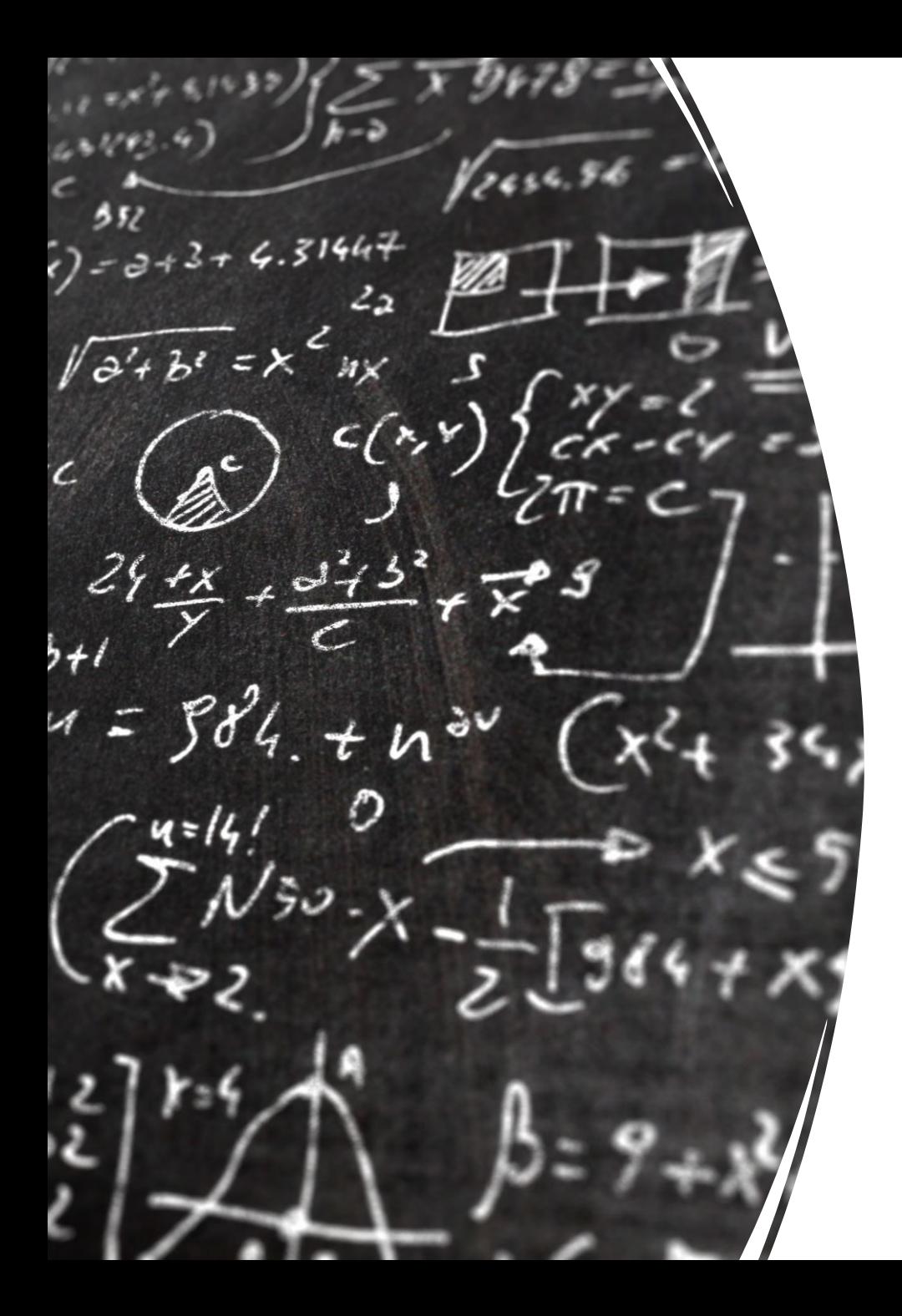

## CS 113 – Computer Science I

# Lecture 3 – Booleans, Conditionals

Adam Poliak 09/08/2022

# Announcements

- Assignment 00
	- Survey
	- Fortune.java
		- Submit on dropbox.
		- Note: make sure to name your file "Fortune.java" (case sensitive)
		- Due tonight
- Assignment 01
	- Due Thursday 09/15
	- Available online

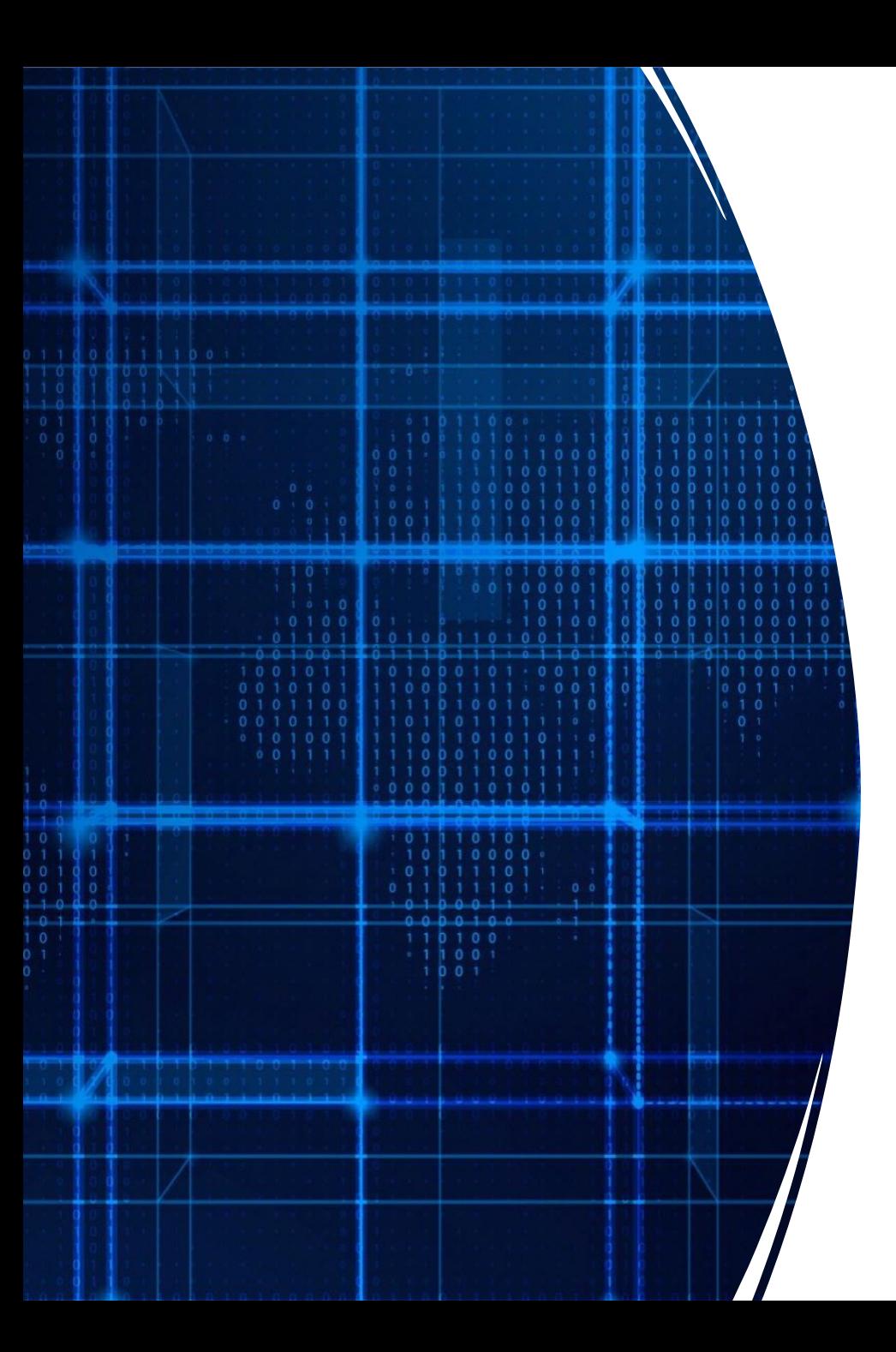

# Agenda

- Announcements
- Booleans
- Conditionals

## Exercise: Generating a random integer between minVal and maxVal

public static void main(String[] args) {

}

Suppose Math.random() returns 0.2. What is the output of this program?

```
int minVal = 2; // inclusive
int maxVal = 22; // exclusive
int range = maxVal - minVal;
double decimalVal = (Math.random() * range);int integerVal = Math.floor(decimalVal);
int val = integerVal + minVal;
System.out.println(val);
```
# Conditionals

## A new data type: Booleans

- Contains two possible values:
	- true; false;
	- bool isWet = true;
- Conditional expression

## Conditional Expressions & Relational Operators

- Conditional expression produces either true or false
- Relational Operators:
	- >
	- $\bullet$  >=
	- $\bullet$   $\lt$
	- $\bullet$   $\leq$
	- ==
	- $\bullet$   $!=$
- Watch out about  $==$  vs  $=$

## Exercise: relational expressions

int temp  $= 68$ ;

double val =  $10.5$ ;

boolean raining = true;

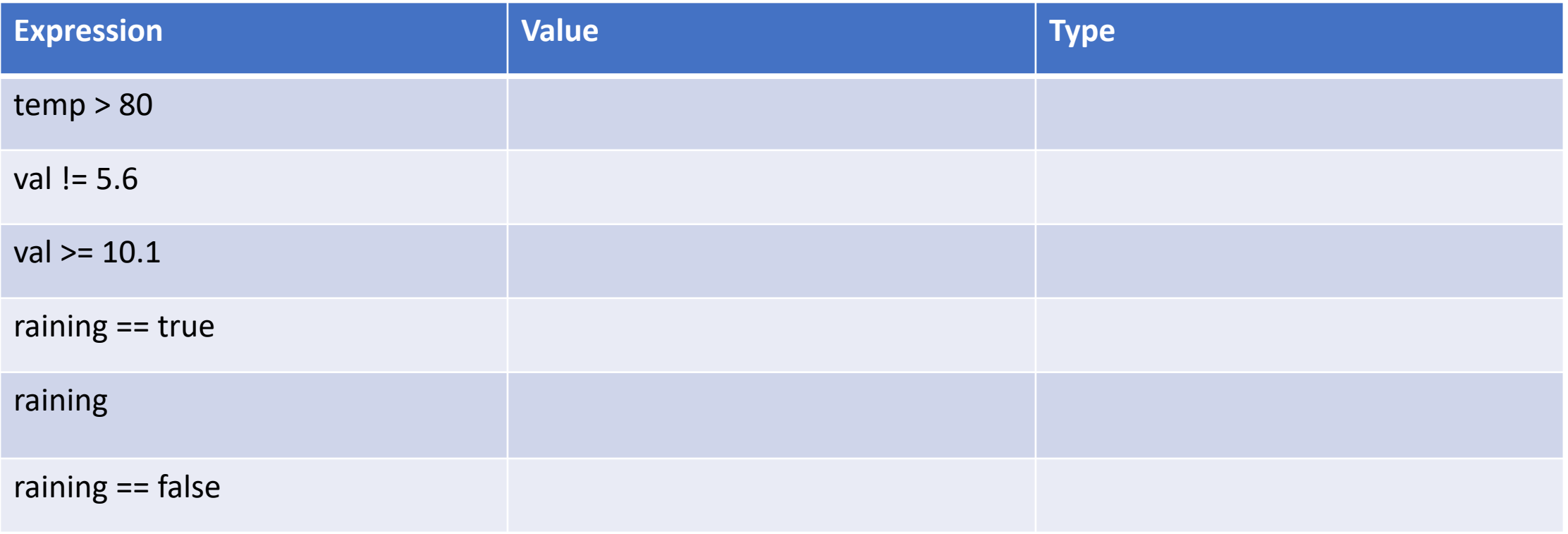

## Logical Operators

- Way to combine Boolean expressions
- logical Operators:
	- && and
	- || or
	- ! not

## Rules of logical operators

- 1. X && Y is true when 1. Both X and Y are true
- $2. X \parallel Y$  is true when 1. X is true or Y is true
- 3. !X is true when 1. X is false
- 4. !X false when 1. X is true

## Exercise: logical expressions

```
boolean isHappy = true;
```

```
boolean knowIt = false;
```
int temp  $= 40$ ;

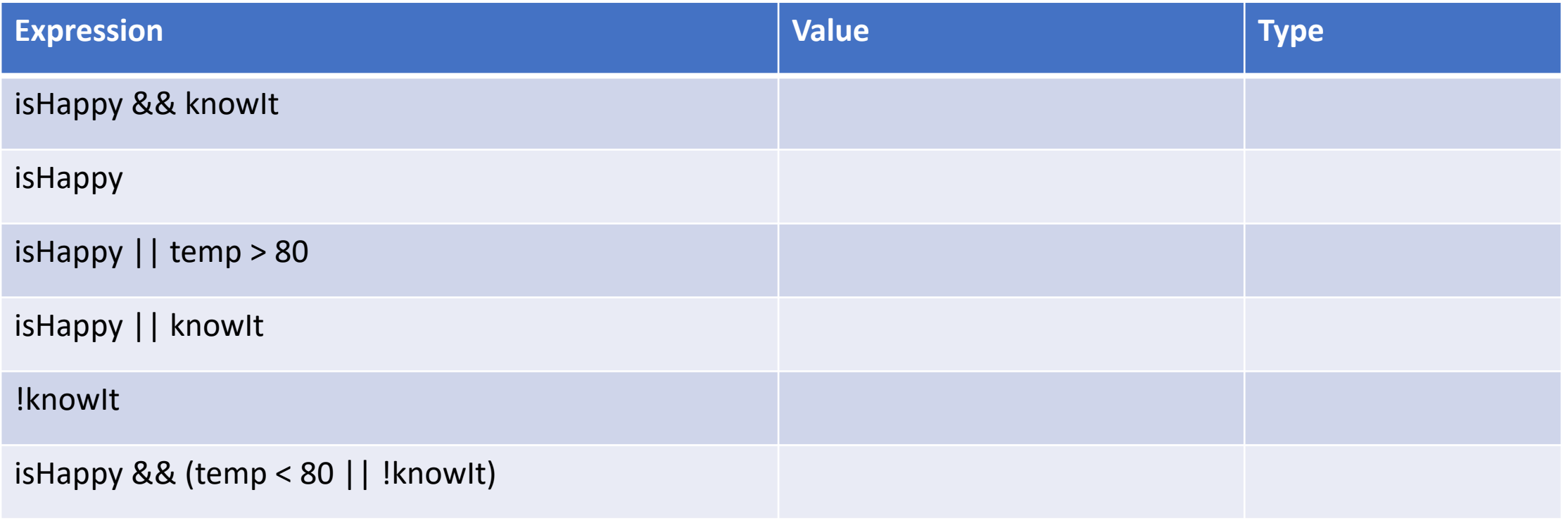

## Decision making: if/else

Idea: Branching decision-making based on Boolean expressions

• Example: A **decision tree** for Happy.java

if (isHappy && knowIt) { System.out.println("Clap your hands!");

} else { System.our.println("Sit quietly.");

}

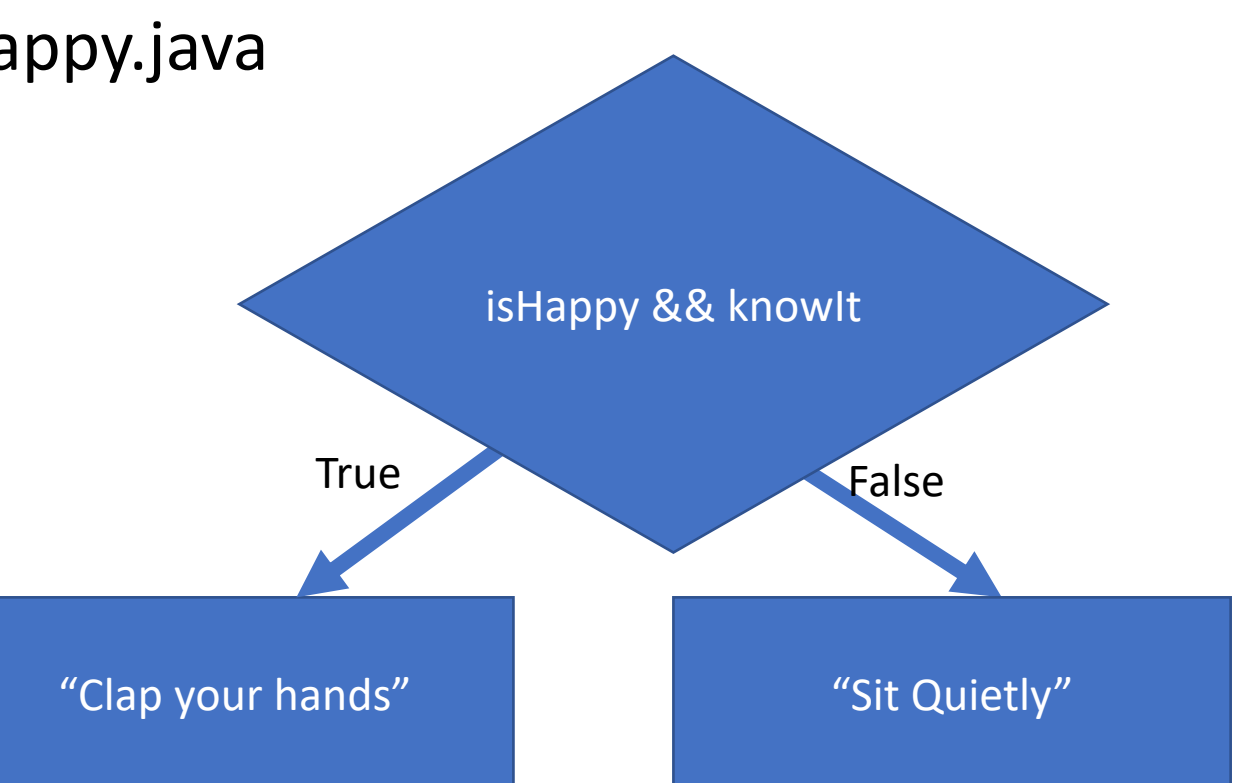

## Exercise: IsEven

Write a program IsEven which asks the user for an integer and prints whether it is even or not

\$ **java IsEven** Enter an integer: **4** 4 is even!

\$ **java IsEven** Enter an integer: **-1** -1 is odd!

\$ **java IsEven** Enter an integer: **0** 0 is even!

## Decision making: multi-way if statements

if (<condition1>) {

<stmts>

} else if (<condition2>) {

<stmts>

NOTES:

- Conditions evaluated in order
- First true condition executes
- Only **one** of the conditions can execute!
- the final else statement is optional

else {

}

….

}

<stmts>

## Example: Height.java

- Write a program (called Height.java) that determines if a user can ride a rollercoaster.
- Make sure to ask the user for height in inches.
- Prints out a message if they are taller than 5, 4, 3 feet or are too short for the ride

## Exercise: Height.java

```
class CheckHeight2 {
 public static void main(String[] args) {
  System.out.print("Enter a height (inches): ");
  int h = Integer.parseInt(System.console().readLine());
```

```
if (h > 36) {
 println("Taller than 3 ft");
```

```
}
else if (h > 60) {
 println("Taller than 5 ft");
```

```
}
else if (h > 48) {
 println("Taller than 4 ft");
```
}

}

}

```
}
else {
 println("Too small for this ride");
```
What is the output of this program:

- if the user enters 62 inches?
- if the user enters 10 inches?

Draw the decision tree for this if statement

## Exercise: Height.java

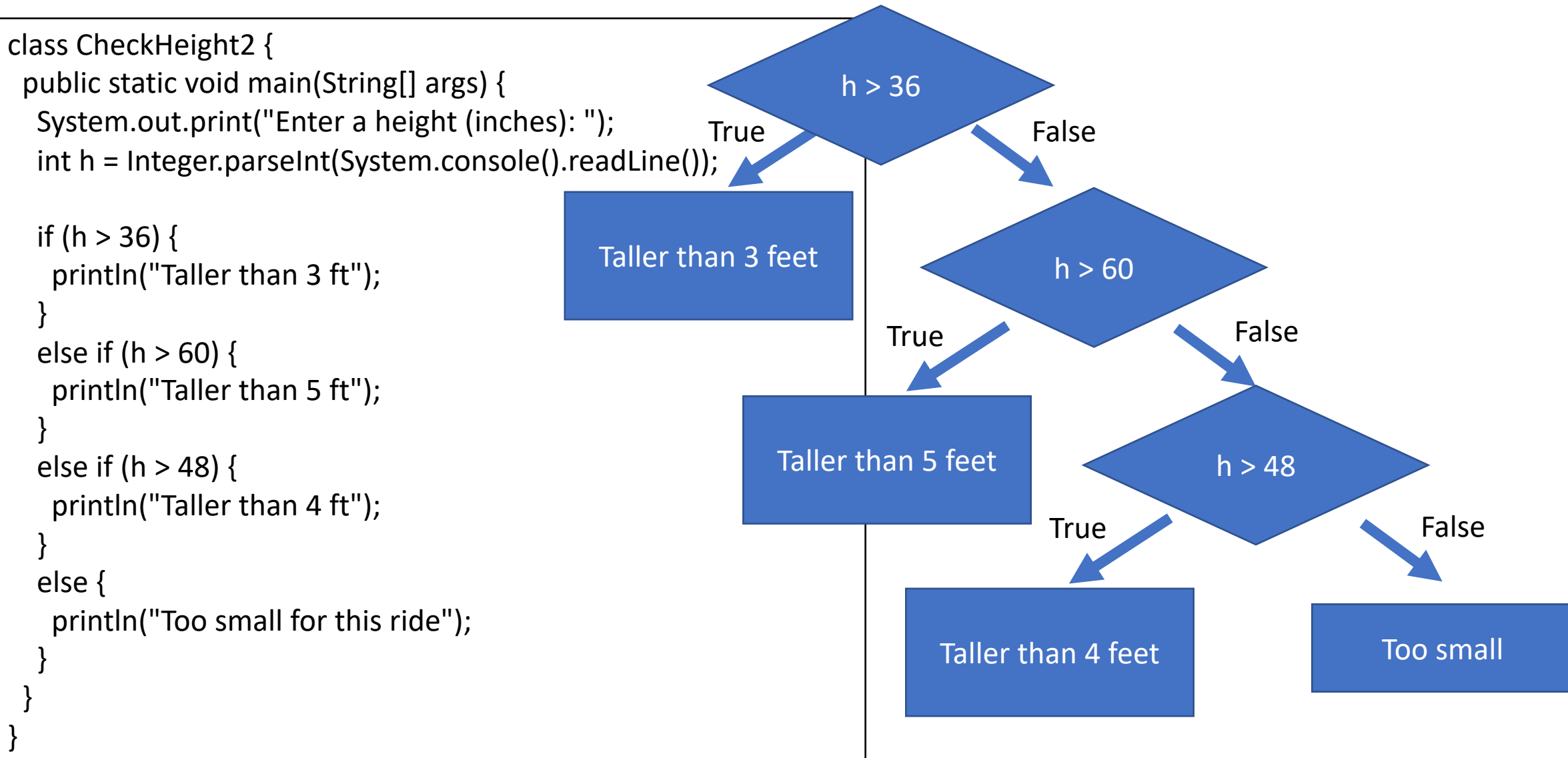

## Exercise: Height.java

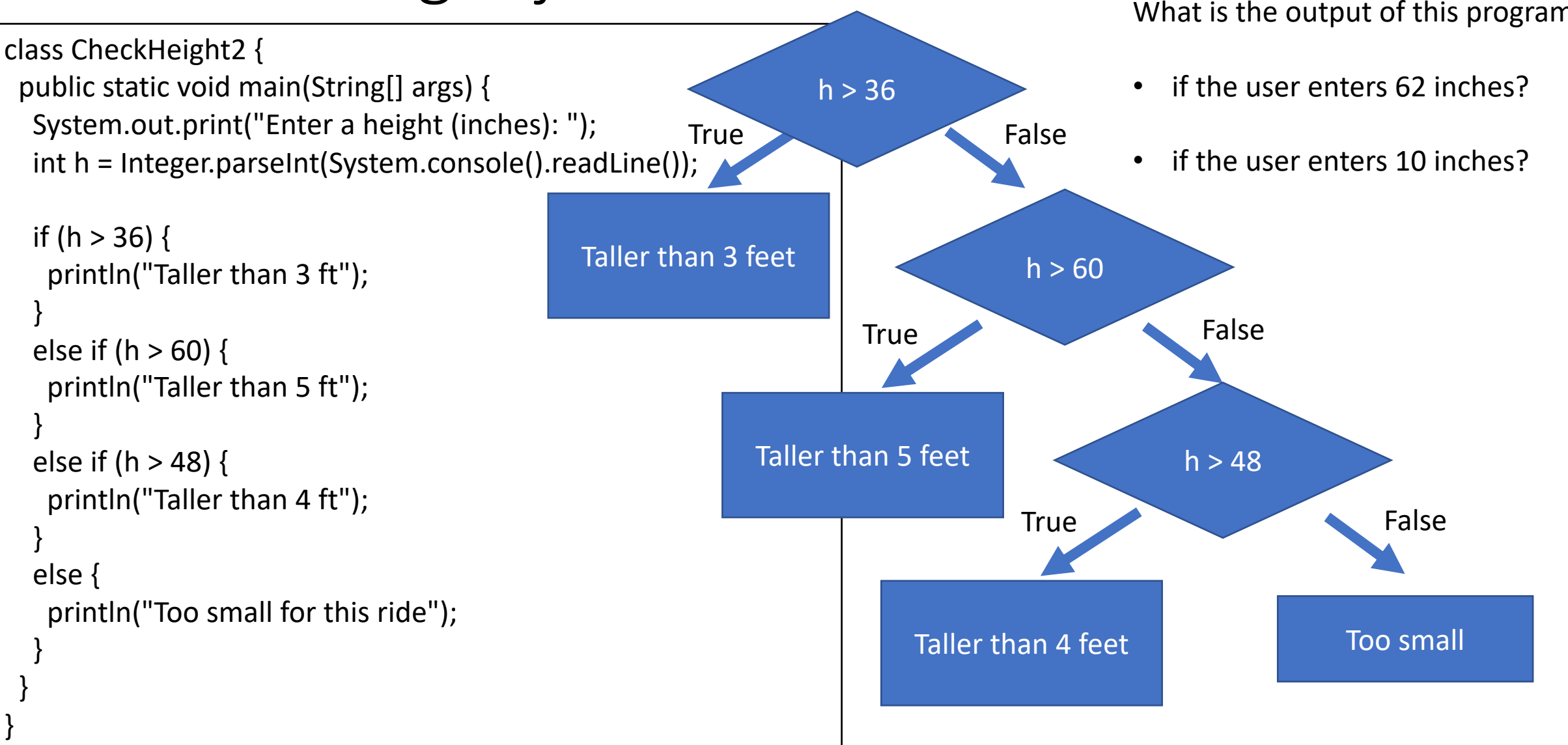

## Exercise: Blackjack

Write a program Blackjack.java which generates a random value between 2 and 21

- If the value is 21, print the value and "Blackjack" to the console
- If the value is between 17 and 20, print the value and "Stand" to the console
- If the value is less than 17, print the value and "Hit me!" to the console

## Style

- How we format our programs is **very** important
	- Like rules of etiquette around eating and keep a clean appearance
	- Like punctuation rules, it helps make text more readable
- Variable names should be descriptive
- Indentation is **very** important
	- Every statement inside a pair of braces must be indented
- Braces should be placed consistently and In VS Code, you can automatically reformat

your code!

- Open the command palette: Ctrl-Shift-P
- Search for "reindent"

## Comparing strings

- In Java, you cannot directly compare strings: use **compareTo**
	- Javadocs: https://docs.oracle.com/javase/7/docs/api/java/lang/String.html

#### compareTo

public int compareTo(String anotherString)

Compares two strings lexicographically. The comparison is based on the Unicode value of each character in the strings. The character sequence represented by this string object is compared lexicographically to the character sequence represented by the argument string. The result is a negative integer if this String object lexicographically precedes the argument string. The result is a positive integer if this string object lexicographically follows the argument string. The result is zero if the strings are equal; compare To returns 0 exactly when the equals (Object) method would return true.

This is the definition of lexicographic ordering. If two strings are different, then either they have different characters at some index that is a valid index for both strings, or their lengths are different, or both. If they have different characters at one or more index positions, let k be the smallest such index; then the string whose character at position k has the smaller value, as determined by using the < operator, lexicographically precedes the other string. In this case, compareTo returns the difference of the two character values at position k in the two string -- that is, the value:

 $this.charAt(k)-anotherString.charAt(k)$ 

If there is no index position at which they differ, then the shorter string lexicographically precedes the longer string. In this case, compare To returns the difference of the lengths of the strings -- that is, the value:

this.length()-anotherString.length()

#### **Specified by:**

compareTo in interface Comparable<String>

#### Parameters:

anotherString - the String to be compared.

### **Returns:**

the value 0 if the argument string is equal to this string; a value less than 0 if this string is lexicographically less than the string argument; and a value greater than 0 if this string is lexicographically greater than the string argument.

#### compareTo

public int compareTo(String anotherString)

Compares two strings lexicographically. The comparison is based on the Unicode value of each character in the strings. The character sequence represented by this string object is compared lexicographically to the character sequence represented by the argument string. The result is a negative integer if this String object lexicographically precedes the argument string. The result is a positive integer if this string object lexicographically follows the argument string. The result is zero if the strings are equal; compare To returns 0 exactly when the equals (Object) method would return true.

This is the definition of lexicographic ordering. If two strings are different, then either they have different characters at some index that is a valid index for both strings, or their lengths are different, or both. If they have different characters at one or more index positions, let k be the smallest such index; then the string whose character at position k has the smaller value, as determined by using the < operator, lexicographically precedes the other string. In this case, compareTo returns the difference of the two character values at position k in the two string -- that is, the value:

 $this.charAt(k)-anotherString.charAt(k)$ 

If there is no index position at which they differ, then the shorter string lexicographically precedes the longer string. In this case, compare To returns the difference of the lengths of the strings -- that is, the value:

this.length()-anotherString.length()

#### **Specified by:**

compareTo in interface Comparable<String>

#### Parameters:

anotherString - the String to be compared.

### **Returns:**

the value 0 if the argument string is equal to this string; a value less than 0 if this string is lexicographically less than the string argument; and a value greater than 0 if this string is lexicographically greater than the string argument.

### public int compareTo(String anotherString)

### **Parameters:**

### anotherString - the String to be compared.

Returns:

- the value 0 if the argument string is equal to this string;
- a value less than 0 if this string is lexicographically less than the string argument;
- and a value greater than 0 if this string is lexicographically greater than the string argument.

## Comparing strings

• In Java, you cannot directly compare strings: use **compareTo**

```
String a = "apple";
String b = "banana";
if (a.compareTo(b) == 0) {
 System.out.println("a and b match!");
} 
if (a.compareTo(b) != 0) {
System.out.println("a and b DO NOT match!");
}
```
## Lexicographic Values/Order

- Strings are **ordered lexicographically**
	- Generally, the same order as alphabetical order, with some caveats
	- The characters of a string each correspond to a number

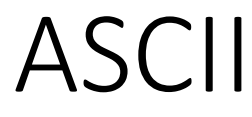

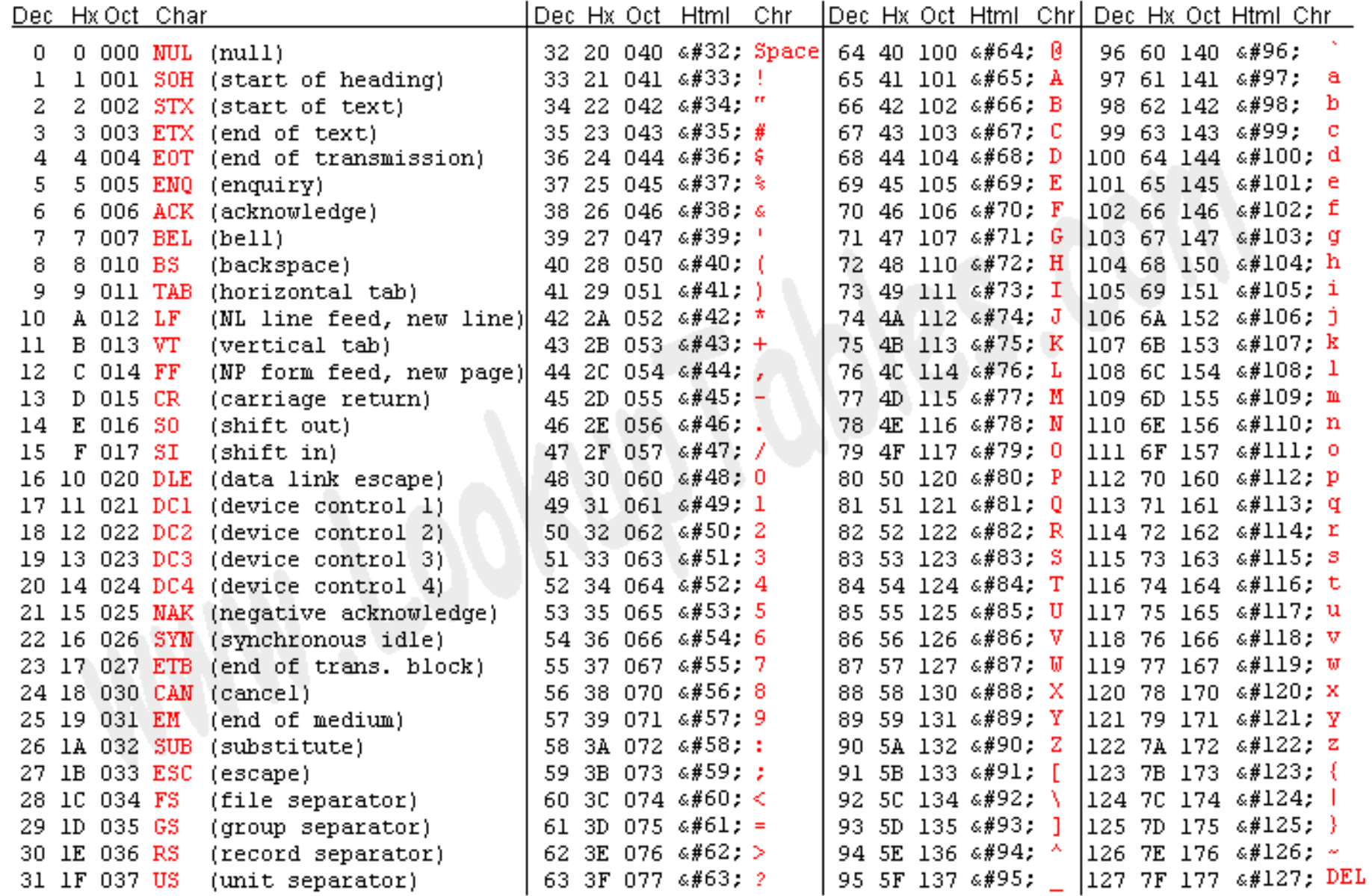

Source: www.LookupTables.com

https://www.asciitable.com/

## StringCompare.java

```
String first = "a";
String second = "A";
int asciia = (int) first.charAt(0);
int asciib = (int) second.charAt(0);
System.out.println("ASCII Code for "+first+" is " + asciia);
System.out.println("ASCII Code for "+second+" is " + asciib);
```

```
if (first.compareTo(second) == 0) {
  System.out.println(first+" is equal to "+second);
```
}

}

```
else if (first.compareTo(second) < 0) {
  System.out.println(first+" is less than "+second);
}
else if (first.compareTo(second) > 0) {
```
System.out.println(first+" is greater than "+second);

\$ **java StringCompare** ASCII Code for a is 97 ASCII Code for A is 65 a is greater than A

## Exercise: IsPrimary

Write a program that asks the user for a color and prints whether the color is primary or not.

- The primary colors are "red", "green", "blue"
- All other inputs are non-primary

\$ **java IsPrimary** Enter a color: **green** green is not primary \$ **java IsPrimary** Enter a color: **blue**

blue is primary